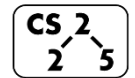

**lab\_memory : Malevolent Memories**

 $\frac{1}{2}$   $\frac{1}{8}$  Week #3 – September 12-14, 2018

**Welcome to Lab Memory!**

*Course Website: https://courses.engr.illinois.edu/cs225/labs*

### **Overview**

In this week's lab, you will learn about memory management: how to allocate and de-allocate memory correctly in your program. You will discover ways memory management can go, and get to practice spotting memory bugs in the code.

## **Destructors**

Destructors (dtors) are special member functions of classes. They are the opposite on constructors: their job is to release (de-allocate) memory when an object of the class is destroyed. Destructors are called automatically called; we never explicitly call a destructor, instead it is implicitly called when we use the keyword "delete" or when the lifetime of the object ends.

**Exercise 1.1:** Write the destructor for the **Orchard** class. **Exercise 1.2:** When will Orchard and Tree destructors be called in **main.cpp**?

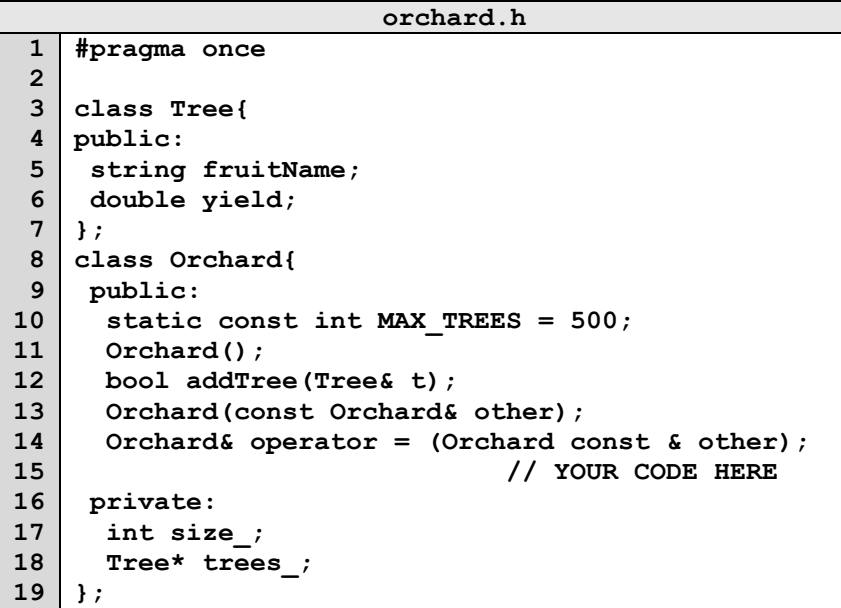

#### **orchard.cpp 1 2 3 4 5 6 7 8 9 10 11 12 13 14 15 16 17 18 19 20 21 22 23 24 25 26 27 28 29 30 31 32 33 34 35 36 37 38 39 40 41 42 43 44 #include "orchard.h" Orchard::Orchard(){ size\_ = 0; trees\_ = new Tree[MAX\_TREES]; } bool Orchard::addTree(Tree& t){ if(size\_<MAX\_TREES){**  $\text{trees}$  [size ] = t;  **size\_++; return true; }else{ return false;} } Orchard::Orchard (const Orchard& other){ trees\_ = new Tree[MAX\_TREES];** for  $(int i=0; i{other.size}$ ;  $i++)$  **trees\_[i] = other.trees\_[i]; } size\_ = other.size\_; } Orchard& Orchard::operator = (Orchard const & other){ if(this != &other){ for (int i=0; i<other.size\_; i++){**  $(*this)$ .trees  $[i] = other.$ trees  $[i]$ ;  **} (\*this).size\_ = other.size\_; } return \*this; } // YOUR CODE HERE**

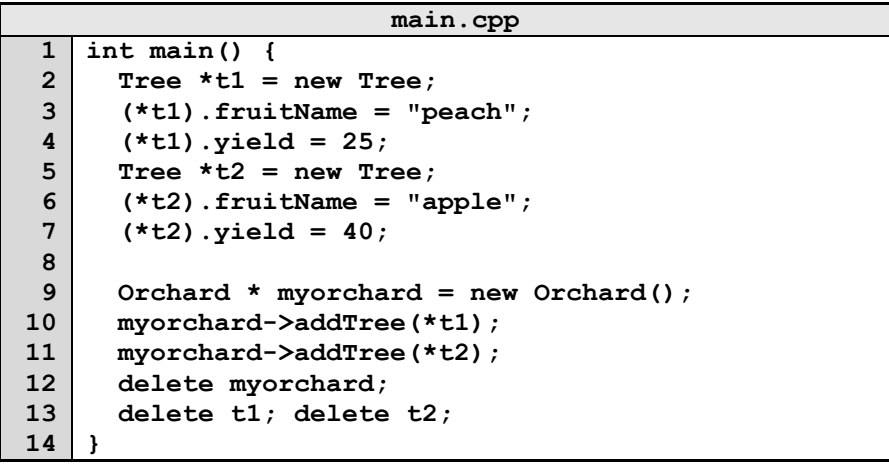

## **Memory Errors**

Memory errors occur when memory access is mismanaged: some ways it can occur are through 1) invalid memory access in heap or stack, 2) mismatched allocation/deallocation, or 3) missing allocation or uninitialized variable access. Memory errors often result in "segfaults" when the program is run.

**Exercise 2.1:** What should line 7 in **main.cpp** print out? **Exercise 2.2:** A memory error will occur somewhere between **lines 10** and **16**. Find and correct this error.

**main.cpp 1 2 3 4 5 6 7 8 9 10 11 12 13 14 15 16 void func(int idx){ HSLAPixel array[10];**  $array[idx] = new HSLAPixel(0,0,0);$ **} int main() { for (int i=0; i<20; i++){ std::cout<< i<< std::endl; func(i); } HSLAPixel \* pix1 = new HSLAPixel(); HSLAPixel \* pix2 = new HSLAPixel(); pix2 = pix1; delete pix1; delete pix2; return 0; }**

# **Memory Leaks**

*Memory leaks* are a type of Memory Error. Memory leaks most commonly occur when memory that is no longer needed is not correctly released(still reachable block), or when and object/variable is stored in memory but cannot be accessed by the running code (lost block). Memory leaks are often harder to detect than memory errors as they won't always cause an error at runtime. Debugging tools such as Valgrind can help detect memory leaks.

**Exercise 3:** For each memory block allocated in the code below, decide if it has been released correctly. If not, add code to correctly release it.

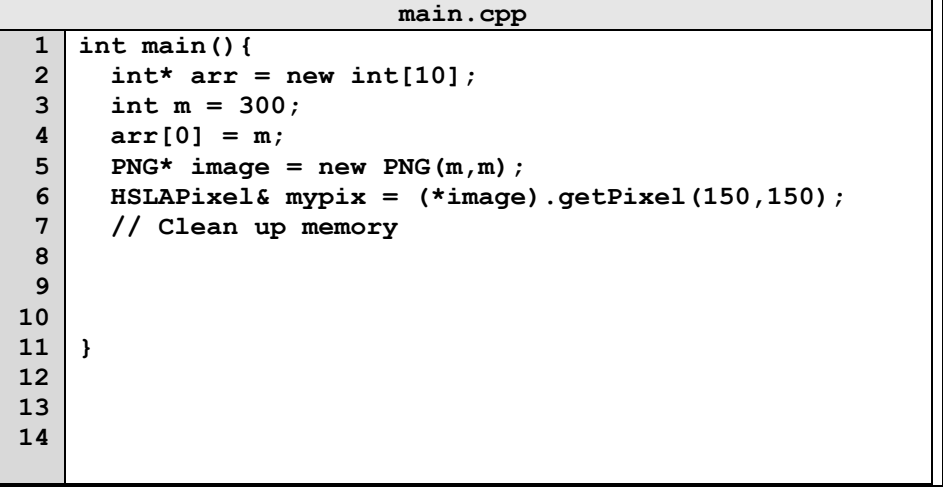

In the programming part of this lab, you will:

- Learn about two memory debugging tools: Valgrind and ASAN
- Complete the given code for lab\_memory
- Debug the given code by correcting memory errors and memory leaks

*As your TA and CAs, we're here to help with your programming for the rest of this lab section! ☺*